# **como criar um aplicativo de apostas - Probabilidades de 500 para 1:jogar blaze crash**

**Autor: symphonyinn.com Palavras-chave: como criar um aplicativo de apostas**

#### **Resumo:**

**como criar um aplicativo de apostas : Bem-vindo ao mundo do entretenimento de apostas em symphonyinn.com! Reivindique seu bônus agora!** 

### **como criar um aplicativo de apostas**

O Bet Pix se destaca no mercado de apostas esportivas por **como criar um aplicativo de apostas** versatilidade e conveniência. Oferecendo as melhores cotas, saque rápido e opção de pagamento por Pix, é a escolha preferida de milhares de brasileiros.

### **como criar um aplicativo de apostas**

Para apostar no Bet Pix, é necessário seguir os seguintes passos:

- 1. Abra uma conta no site do BetPix;
- 2. Efetue um depósito mínimo de R\$1,00;
- 3. Faça login na **como criar um aplicativo de apostas** conta usando usuário, celular, e-mail ou CPF.

Agora, você está pronto para apostar em **como criar um aplicativo de apostas** várias modalidades esportivas, incluindo futebol, NBA e major sports.

### **Apostas Seguras com Pix**

As apostas online com Pix estão cada vez mais populares e oferecem uma forma segura e sem complicações de realizar suas apostas. Confira nossa lista das melhores casas de apostas que aceitam pagamento por Pix e saiba como funciona este método de pagamento.

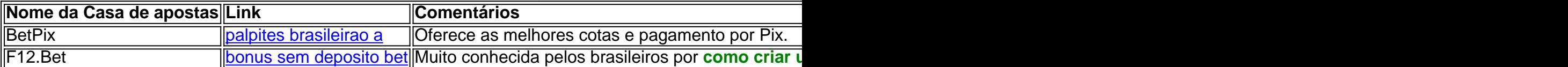

### **Novidades em como criar um aplicativo de apostas Apostas Esportivas - Mr. Jack Bet Pix**

A plataforma reserva para seus clientes o melhor método de pagamento do momento, o Mr. Jack Bet Pix, facilitando as operações financeiras de seus usuários.

#### **Resumo**

O Bet Pix oferece apartas esportivas online rápidas, seguras e convenientes, permitindo o pagamento por Pix, o que torna o processo mais simples e eficaz. As apostas online com Pix são altamente recomendadas, com boas expectativas para o mercado em **como criar um aplicativo de apostas** 2024.

#### **Índice:**

- 1. como criar um aplicativo de apostas Probabilidades de 500 para 1:jogar blaze crash
- 2. como criar um aplicativo de apostas :como criar um app de aposta esportiva
- 3. como criar um aplicativo de apostas :como criar um casino online

#### **conteúdo:**

# **1. como criar um aplicativo de apostas - Probabilidades de 500 para 1:jogar blaze crash**

# **Três crianças de 12 anos feridas como criar um aplicativo de apostas tiroteio como criar um aplicativo de apostas escola nas proximidades de Helsinque, Finlândia**

Treze crianças de 12 anos 4 resultaram feridas **como criar um aplicativo de apostas** um tiroteio **como criar um aplicativo de apostas** uma escola perto da capital finlandesa de Helsinque, relatou a polícia finlandesa à terça-feira. 4

O suspeito, que também tem 12 anos, foi preso e está sob custódia, segundo a polícia.

O incidente 4 ocorreu na escola primária Viertola, na cidade de Vantaa, a cerca de 18 quilômetros (11 milhas) ao norte de Helsinque. 4 A escola tem cerca de 800 alunos do 1º ao 9º ano, informou a radiodifusora pública finlandesa YLE.

Este 4 é um artigo **como criar um aplicativo de apostas** desenvolvimento e será atualizado.

# **Príncipe Henry, Duque de Sussex, confirma oficialmente ser residente dos EUA**

Príncipe Henry, Duque de Sussex, confirmou oficialmente ser agora um residente dos EUA. Esta confirmação é dita reforçar a crescente alienação do príncipe **como criar um aplicativo de apostas** relação ao Reino Unido, após ele e **como criar um aplicativo de apostas** esposa, a Duquesa de Sussex, Meghan, terem abandonado as funções reais há quatro anos.

Uma empresa de viagens controlada por ele arquivou documentos esta semana, informando as autoridades britânicas que ele se mudou e agora é "normalmente residente" nos Estados Unidos. Os documentos foram arquivados pela Travalyst Ltd, uma empresa que é de propriedade de Harry em, pelo menos, 75% e foi fundada **como criar um aplicativo de apostas** 2024 para "promover a conscientização global sobre a importância do turismo sustentável".

### **Separação ainda maior do príncipe Harry da família real**

A mudança de residência do príncipe Harry está mais uma vez o distanciando de seu papel como conselheiro de Estado do Rei Charles III. Membros da família real podem ser designados para realizar as funções do monarca se ele estiver doente ou fora do país.

Embora o Príncipe Harry ainda seja um conselheiro de Estado, a Coroa informou o Parlamento **como criar um aplicativo de apostas** 2024 que apenas os membros da família real **como criar um aplicativo de apostas** exercício serão chamados para substituir o monarca.

Desde então, o Duque de Sussex e **como criar um aplicativo de apostas** esposa, americana, mudaram-se para viver **como criar um aplicativo de apostas** uma villa no enclave luxuoso de Montecito, sul da Califórnia, **como criar um aplicativo de apostas** 2024.

Desde então, o Príncipe Harry repetidamente criticou a família real, incluindo alegações de racismo inconsciente divulgadas **como criar um aplicativo de apostas** uma série da Netflix e no livro do Príncipe, "Spare".

Além disso, o Duque de Sussex também está sendo questionado sobre **como criar um aplicativo de apostas** condição de residente dos EUA. A Heritage Foundation, um think tank conservador, questionou a decisão do Departamento de Segurança Interna **como criar um aplicativo de apostas** conceder um visto ao Príncipe Harry após suas admissões de uso de drogas incluídas **como criar um aplicativo de apostas** "Spare".

A fundação pediu a um juiz que obrigue o departamento a divulgar o arquivo de imigração do Príncipe Harry, uma vez que o histórico de uso de drogas normalmente desclassificaria um solicitante de visto.

### **Príncipe William retoma deveres públicos como criar um aplicativo de apostas Londres**

A notícia do status atualizado de residência de Harry vem enquanto o Príncipe William voltou aos deveres públicos **como criar um aplicativo de apostas** Londres pela primeira vez desde que **como criar um aplicativo de apostas** esposa, a Princesa de Gales, Kate, revelou que estava passando por quimioterapia preventiva para o câncer.

William parecia animado ao conversar e ajudar o pessoal **como criar um aplicativo de apostas** uma visita a uma instituição de caridade que distribui alimentos à comunidade.

Nos últimos dias, o Duque de Sussex perdeu a tentativa inicial de apelar de uma decisão do tribunal superior de apoiar a redução de seu nível de segurança pessoal durante as visitas ao Reino Unido.

Associated Press e Reuters contribuíram para este relatório

# **2. como criar um aplicativo de apostas : como criar um app de aposta esportiva**

como criar um aplicativo de apostas : - Probabilidades de 500 para 1:jogar blaze crash ==ktr de arquivo.

As apostas no Nordeste têm se tornado cada vez mais populares No Brasil, especialmente em **como criar um aplicativo de apostas** território cearense. Com uma variedade de opções para escolha das esportivaS e jogos do casino; os moradores o Ceará estão sempre na busca por informações atualizada a sobre como aproveitar ao máximo suas experiências com gamificações! Neste guia que abordaremos tudo O Que você precisa saber da probabilidade asno nordestino principalmente é CE...

Perguntas Frequentes sobre Apostas no Nordeste

-----–/-4-9-10-12-3-7-5-8-1 -

\*\*1. O que são apostas esportiva,?\*

\*\*Contexto:\*\*

Como muitos brasileiros, sempre fui um grande fã de futebol e sempre quis encontrar uma maneira de tornar a experiência de assistir aos jogos ainda mais emocionante. Foi então que descobri os aplicativos de apostas esportivas.

\*\*Caso específico:\*\*

Após pesquisar vários aplicativos, optei pelo Betano, um dos aplicativos mais populares e confiáveis do Brasil. O aplicativo oferecia uma ampla gama de opções de apostas, desde apostas pré-jogo até apostas ao vivo. A interface era fácil de navegar, e o processo de cadastro foi rápido e descomplicado.

\*\*Etapas de implementação:\*\*

# **3. como criar um aplicativo de apostas : como criar um casino online**

As apostas na NFL, ou National Football League, são muito populares entre os fãs de futebol americano. Existem diferentes tipos de apostas disponíveis, tais como apostas de pontuação final, apostas de linha de dinheiro e apostas de spread. É importante entender as diferentes opções antes de colocar suas apostas.

As apostas de pontuação final, também conhecidas como apostas de resultado final, envolvem a aposta no time que se acredita que vencerá a partida. Essas apostas geralmente oferecem pagamentos mais altos do que outros tipos de apostas, pois é mais difícil prever o time vencedor do que outros resultados da partida.

As apostas de linha de dinheiro, por outro lado, envolvem a aposta em **como criar um aplicativo de apostas** um time para ganhar a partida, mas com um certo desvantagem ou vantagem de pontuação. Isso significa que um time pode ter que ganhar por um certo número de pontos para que as apostas sejam consideradas vencedoras. Essas apostas oferecem pagamentos mais baixos do que as apostas de pontuação final, mas ainda assim podem ser bastante gratificantes.

Por fim, as apostas de spread envolvem a aposta em **como criar um aplicativo de apostas** um time para cobrir um certo número de pontos, em **como criar um aplicativo de apostas** vez de apenas vencer a partida. Isso significa que mesmo que um time perca a partida, as apostas ainda podem ser consideradas vencedoras se o time tiver conseguido ficar perto o suficiente do time adversário em **como criar um aplicativo de apostas** termos de pontuação. Essas apostas oferecem pagamentos similares às apostas de linha de dinheiro.

Em resumo, as apostas na NFL podem ser emocionantes e gratificantes, mas é importante entender as diferentes opções antes de colocar suas apostas. Ao considerar as diferentes opções, é possível tomar decisões informadas e aumentar suas chances de ganhar.

#### **Informações do documento:**

Autor: symphonyinn.com Assunto: como criar um aplicativo de apostas Palavras-chave: **como criar um aplicativo de apostas - Probabilidades de 500 para 1:jogar blaze crash**

Data de lançamento de: 2024-08-09

#### **Referências Bibliográficas:**

- 1. [16 bet](/article/16-bet-2024-08-09-id-154.pdf)
- 2. [jogar bingo de cartela online gratis](/jogar-bingo-de-cartela-online-gratis-2024-08-09-id-30202.pdf)
- 3. [bet365 nao tem app](/app/-bet-365-nao-tem-app-2024-08-09-id-9685.htm)
- 4. [codigo promocional da betesporte](https://www.dimen.com.br/aid-category-artigo/codigo-promocional-da--bet-esporte-2024-08-09-id-20377.shtml)